## **Download Photoshop Inking Brushes BEST**

Installing Adobe Photoshop on a Windows operating system is relatively easy. First, you need to check if the software is already installed on your computer. To do this, open the Start Menu and select the Control Panel. From here, select the Programs and Features option. This will open the Add or remove Programs window. If you see the Adobe Photoshop program listed here, you already have Adobe Photoshop installed. However, if you do not, you can opt to download the program. Grab the software from the Adobe website and install it the same way you would install any other Windows program.

## [LINK](http://esecuritys.com/UGhvdG9zaG9wIDIwMjEgKHZlcnNpb24gMjIpUGh/confirmation/driveit/enrolled/?mechanic=mutations/oleg/longbourne.ZG93bmxvYWR8OU13TjNocmNIeDhNVFkzTWpVNU1qVTNOSHg4TWpVNU1IeDhLRTBwSUZkdmNtUndjbVZ6Y3lCYldFMU1VbEJESUZZeUlGQkVSbDA)

As we've mentioned before, now that you can work with images as they are in the Cloud (and online), you can share your work directly with clients. That means you can collaborate in real-time no more emailing edited images back and forth. It also means that you can create a live web-based version of your image to present to clients and potential co-workers. The problem is, the full version of Photoshop CC wasn't designed with these multi-authoring capabilities in mind, and it's a challenge to figure out how to make the changes you need for something like that. I have been waiting for Photoshop Sketch to get official release. I heard about it when Apple demoed it in its 2017 WWDC keynote. I was excited about it because I really like sketching, and it was a long time since such a tool was made available for the iPad. During my time using Photoshop Sketch I realized it offers a lot of functionality compared to my favorite photo editing tools. It will be interesting to see how the program evolves and what new features it will add in the future. I would be perfectly happy with a new icon, new colors, maybe a new UI altogether. What I do not want, however, is an "overhaul" that would make it look too much like the desktop version of Photoshop. We all know that Photoshop is a photographic application, so whatever changes are made should look consistent with it. There were plenty of things I liked about Photoshop Sketch. Everything from the fact that you can use your Apple Pencil like a Wacom pen using pressure, rotation and angle. You can draw on top of your sketch and even select with it. You can start your sketch from scratch or go back and redo strokes already applied.

## **Photoshop 2021 (version 22) With Registration Code Serial Number Windows x32/64 2023**

If you've ever watched an artist in the moment of creation of an image, you may see that they will often change the color or hue of a portion of the image they're working with. It's like a brief, temporary, and artistic change for the sake of completion. Photoshop brings this quick and easy tool to the industry, allowing a user to do the same thing. Photoshop also has an excellent swatch palette which is in a large block on the right side of the image and can be selected. Building the swatches palette is one of the most powerful and useful ways to customize the color scheme on your artwork. You can also check out the Layer Styles box in the top of the window to easily swatch color. Photoshop has a huge selection of color possibilities and enhancing every image with a specific color scheme, even if it's one you've chosen, will only enhance the final product. **Quick Tips:** To create a custom color on an image, go to your Swatches palette and click on the plus icon to open your swatch palette. You can add any color from your system by searching it in the swatch palette. You can also click on the small box next to the plus symbol in the palette to add more user color swatch to your palette. Color selection tools also exist which are included in the brushes category on the left column; however, they have a limited amount of variation which can be frustrating for some. Prepping images for print or online can be a major pain in the ass, especially if you don't do it often. Photoshop provides tools that save time waiting on your photos to print or make them look on Instagram with filter after filter. The Filter (Adjustment) tool is a great way to make more out of the content you're using. The tool allows you to customize any photo in ways that match your personal style or work. Depending on the style of image, you can rotate, crop, add custom background, or a myriad of other customization. This powerful tool revolutionized the way images were processed creating a very flat, easy to work, and functional design. While the filters and tweaks may not keep your creativity or originality, they will certainly keep your creativity on point. e3d0a04c9c

## **Photoshop 2021 (version 22) Download free With Serial Key [Mac/Win] x32/64 2022**

Adobe Photoshop CS6 includes six new Retouch panel effects and new adjustments. With Retouch, you can apply a filter or adjustment to make a specific adjustment to your image. For example, with Retouch, you can apply a vignette filter to make the edges of your image fade to black. One of the latest features of Photoshop, Filter Gallery is one of the most popular features and is supported by all the versions. It is a powerful tool to enhance the photo quality and style. It can be used to create various types of effects, such as black and white, grayscale, sepia, vintage, vignette, and much more. You can simply crop, filter, enhance, rotate, capture shadow and highlights, sharpen, and much more. Every filter affects the brightness, contrast, and color of your image. You can also apply filters to the entire photo, a specific area, or even create a new layer and apply filters to it. All filters are available in the Filter Gallery. Photoshop is a graphic design software used for the various ways of making logos, posters, banners, and other image edits. The software has a wide range of tools for creating different designs and logos. Photoshop is the most used and trusted tool for designing logo images. The software has a wide range of features that make it possible for any designer to build and see the final web and mobile pages. New features in Photoshop will also make it easier for you to organize your files and images. You can now add metadata, or data about the image, to it, which you can then access and use later. And with a new browser-based image editing mode, you can drag and drop images directly into Photoshop from your computer's browser to start the edit without having a file in the folder.

photoshop cs3 download crack photoshop cs3 download link photoshop cs3 download trial version photoshop cs3 download 64 bit photoshop cs3 download .32 bit windows 7 photoshop 32 bit windows 7 download free 3d font photoshop free download 3d styles for photoshop free download adobe photoshop free download softlay photoshop download free windows 7 softlay.net

\* New Content Aware Fill, based on artificial intelligence and machine learning technology. This technology takes the guesswork out of filling the area of a subject in an image with a color or pattern. A person outlines the subject area, and the program uses advanced image recognition technology to determine the surrounding area of colors and pattern so that it can find the most appropriate fill color in the image. \* New Fill and Replacement brushes. In the new brushes, Adobe has introduced the Fill and Replacement brushes to the users, which are revolutionized Fill and Replace tools to enhance the experience of a designer. It enables users to fill or replace tools or shapes anywhere in the image, helping you easily create virtually any color or pattern. \* New Step feature in Photoshop. Usually, creating a loop reference for clipping masks or cutting and pasting layers is tedious and time-consuming. Step helps the user to easily and quickly create a clip mask or cut out or paste in a layer. \* New Merge Layers for easier and faster editing. In the new Merge Layers feature, you can now merge multiple layers into a single group. Now, for easier performance, there is a new merged-layer that combines individual layers into a single group. \* New Advanced Map. With the new Advanced Map feature, you can now we define the border of the United States by selecting a single country. You can choose any number of countries to select and customize the border. You can also select a state and city from the list to create a detailed map. Other options include importing maps and exporting to.png files.

Other new features include Color Picker, ability to check out and share work in Creative Cloud Libraries, a new help topic for the on-screen crop tool, and a new Help file in the Help menu. Adobe has also trimmed down the size of this version of Photoshop by 60 percent. Photoshop CC 2018 is here, and it is the most powerful version of the famous digital photo editing software yet. It is the result of major upgrades to the entire Adobe platform of applications, and is only available as part of the Creative Cloud. Adobe Photoshop CC 2018 features the new Adobe Creative Cloud Libraries that are integrated within the app, Photoshop's new powerful Repair function, plenty of new editing commands, faster workflows, extensive new and refreshed features, and an updated interface. If you are looking for all the latest features, the latest version of Photoshop provides you with the best upgrade yet. Adobe plans to release a new version of its photo editor on October 2nd, 2020, but the company tells us that while there will be 41 new features and improvements (see above) and a new tablet version, the standalone app will not be updated. "The standalone version of Photoshop will not be updated," Adobe says. Photoshop provides powerful image editing tools for professionals and enthusiasts of all skill levels. The extension of the Adobe Sensei (AI) technology enables Photoshop to make creative decisions based on intelligence, deliver intelligent tools for existing tools, and learn as people work. The technology's ability to quickly grasp user intent and surface relevant tasks in an intelligent way has revolutionized content creation workflows.

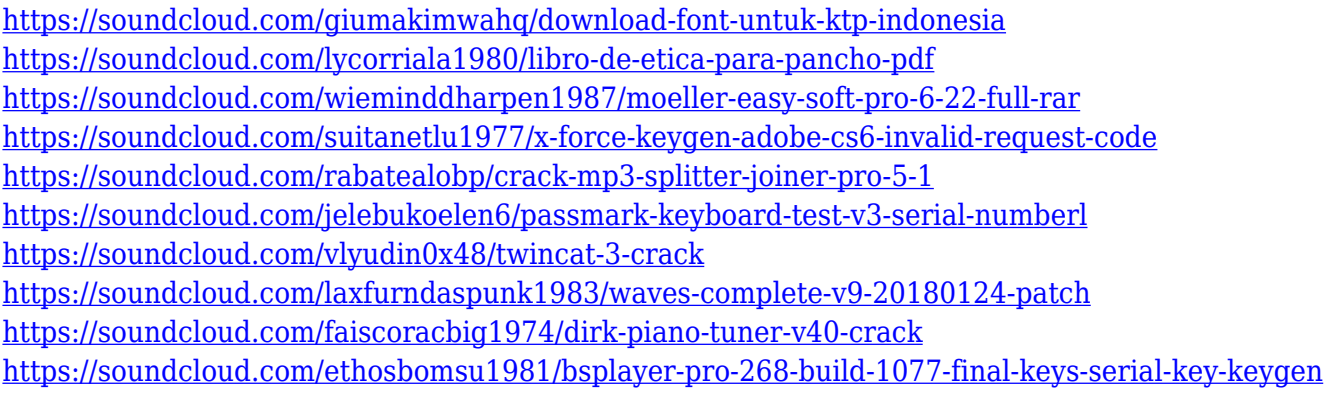

Adobe is changing the way people work and experience creativity with these recent enhancements to Adobe Photoshop. The application has made it easy for any edit out there to be pushed into another person's workflow through Share for Review, a first-of-its-kind tool that combines the best of desktop and mobile apps, enabling work between designers, clients and editors to occur even in the editing stage of a project. Share for Review also enables users to feel more comfortable that their projects can be viewed and reviewed by multiple people at once, allowing them to collaborate on a project without forcing users to leave Photoshop. This is possible because of powerful features working behind the scenes in Share for Review, including collaboration across a huge set of devices and displays. It takes advantage of the Adobe Sensei AI technology powering many of the userdriven and mouse-driven features Further enhancing the live editing experience is another unique feature: a one-click methodology that makes it easy for users to improve selections, even when they are making multiple edits to an image. The feature understands where an user's mouse is currently hovering and quickly adjusts the selection to better fit the user's actions. The one-click selection tool now has added options, like replacing the selected content with another selected object or stretching the selection to better fit a certain area. Additionally, Photoshop desktop now offers new, immersive features powered by Adobe Sensei. The studio has built eight powerful new tools that make it easier to create and edit images in browsers. From the single-click Delete and Fill tool to the ability to clone an image and choose a filter, these additions empower Adobe Photoshop users on desktop and mobile devices alike to enhance their images straight from the browser.

[https://parupadi.com/wp-content/uploads/2023/01/Photoshop\\_CC\\_2015\\_Version\\_17\\_\\_Download\\_free\\_](https://parupadi.com/wp-content/uploads/2023/01/Photoshop_CC_2015_Version_17__Download_free_Keygen_Full_Version_With_License_Code_X64_2022.pdf) Keygen Full Version With License Code X64 2022.pdf <http://sultan-groups.com/?p=4385> <http://efekt-metal.pl/?p=1> <http://melodykitchen.com/?p=2614> <https://legalzonebd.com/wp-content/uploads/2023/01/makineco.pdf> <https://ice-aec.com/photoshop-cs6-update-download-better/> <https://ibipti.com/photoshop-cs6-with-license-code-with-full-keygen-2023/> [https://emeraldcoastconnect.com/wp-content/uploads/2023/01/Free-Download-Photoshop-2020-Full-](https://emeraldcoastconnect.com/wp-content/uploads/2023/01/Free-Download-Photoshop-2020-Full-Version-HOT.pdf)[Version-HOT.pdf](https://emeraldcoastconnect.com/wp-content/uploads/2023/01/Free-Download-Photoshop-2020-Full-Version-HOT.pdf) [http://www.tampabestplaces.com/wp-content/uploads/2023/01/Photoshop-Cs6-Original-Version-Dow](http://www.tampabestplaces.com/wp-content/uploads/2023/01/Photoshop-Cs6-Original-Version-Download-UPD.pdf) [nload-UPD.pdf](http://www.tampabestplaces.com/wp-content/uploads/2023/01/Photoshop-Cs6-Original-Version-Download-UPD.pdf) <https://unibraz.org/wp-content/uploads/2023/01/amouly.pdf> <https://www.webcard.irish/adobe-photoshop-elements-14-update-download-better/> [https://fpp-checkout.net/wp-content/uploads/2023/01/Download-Adobe-Photoshop-2021-Version-2241](https://fpp-checkout.net/wp-content/uploads/2023/01/Download-Adobe-Photoshop-2021-Version-2241-Product-Key-Full-2023.pdf) [-Product-Key-Full-2023.pdf](https://fpp-checkout.net/wp-content/uploads/2023/01/Download-Adobe-Photoshop-2021-Version-2241-Product-Key-Full-2023.pdf) <https://wblogin.com/wp-content/uploads/2023/01/pausanc.pdf> [https://sawerigading-news.com/2023/01/02/download-photoshop-2022-version-23-0-1-keygen-for-lifet](https://sawerigading-news.com/2023/01/02/download-photoshop-2022-version-23-0-1-keygen-for-lifetime-keygen-64-bits-2023/) [ime-keygen-64-bits-2023/](https://sawerigading-news.com/2023/01/02/download-photoshop-2022-version-23-0-1-keygen-for-lifetime-keygen-64-bits-2023/) [https://www.waggners.com/wp-content/uploads/Download-free-Adobe-Photoshop-2022-version-23-Wi](https://www.waggners.com/wp-content/uploads/Download-free-Adobe-Photoshop-2022-version-23-With-Registration-Code-Torrent-2023.pdf) [th-Registration-Code-Torrent-2023.pdf](https://www.waggners.com/wp-content/uploads/Download-free-Adobe-Photoshop-2022-version-23-With-Registration-Code-Torrent-2023.pdf) [https://luciavillalba.com/download-free-adobe-photoshop-2020-with-keygen-product-key-win-mac-x32](https://luciavillalba.com/download-free-adobe-photoshop-2020-with-keygen-product-key-win-mac-x32-64-latest-release-2023/) [-64-latest-release-2023/](https://luciavillalba.com/download-free-adobe-photoshop-2020-with-keygen-product-key-win-mac-x32-64-latest-release-2023/) <https://arlingtonliquorpackagestore.com/download-photoshop-cs3-gratis-portable-top/> <http://phukienuno.com/?p=20227> [https://xn--80aagyardii6h.xn--p1ai/photoshop-cs6-licence-key-for-windows-32-64bit-latest-version-202](https://xn--80aagyardii6h.xn--p1ai/photoshop-cs6-licence-key-for-windows-32-64bit-latest-version-2023-9461/) [3-9461/](https://xn--80aagyardii6h.xn--p1ai/photoshop-cs6-licence-key-for-windows-32-64bit-latest-version-2023-9461/) <https://elfindonesia.com/2023/01/photoshop-cs6-90-mb-download-best/> <https://bbqottawa.club/2023/01/02/photoshop-cs14-free-download-exclusive/> [https://travisiting.com/wp-content/uploads/2023/01/Free-Download-Photoshop-Cs5-For-Mac-FREE.pd](https://travisiting.com/wp-content/uploads/2023/01/Free-Download-Photoshop-Cs5-For-Mac-FREE.pdf) [f](https://travisiting.com/wp-content/uploads/2023/01/Free-Download-Photoshop-Cs5-For-Mac-FREE.pdf) <https://startupsnthecity.com/wp-content/uploads/2023/01/appogef.pdf> <https://americanzorro.com/download-adobe-photoshop-13-top/> <http://pontucasacuba.com/?p=18474> [https://womss.com/wp-content/uploads/2023/01/Download-Photoshop-Cs6-Free-Full-Version-EXCLUS](https://womss.com/wp-content/uploads/2023/01/Download-Photoshop-Cs6-Free-Full-Version-EXCLUSIVE.pdf) [IVE.pdf](https://womss.com/wp-content/uploads/2023/01/Download-Photoshop-Cs6-Free-Full-Version-EXCLUSIVE.pdf) <https://www.jrwarriorssc.com/wp-content/uploads/2023/01/hanbtait.pdf> <https://retro-style-it.fr/wp-content/uploads/2023/01/garlsans.pdf> [https://oceantooceanbusiness.com/wp-content/uploads/2023/01/Adobe\\_Photoshop\\_2021\\_Version\\_220](https://oceantooceanbusiness.com/wp-content/uploads/2023/01/Adobe_Photoshop_2021_Version_2201.pdf) [1.pdf](https://oceantooceanbusiness.com/wp-content/uploads/2023/01/Adobe_Photoshop_2021_Version_2201.pdf) [https://worldweathercenter.org/adobe-photoshop-2020-download-with-licence-key-product-key-full-x](https://worldweathercenter.org/adobe-photoshop-2020-download-with-licence-key-product-key-full-x32-64-2023/) [32-64-2023/](https://worldweathercenter.org/adobe-photoshop-2020-download-with-licence-key-product-key-full-x32-64-2023/) <https://calibikemedia.s3.us-west-1.amazonaws.com/wp-content/uploads/2023/01/02052542/gistell.pdf> [https://xtc-hair.com/adobe-photoshop-2021-version-22-5-1-full-product-key-license-code-keygen-64-bi](https://xtc-hair.com/adobe-photoshop-2021-version-22-5-1-full-product-key-license-code-keygen-64-bits-update-2023/) [ts-update-2023/](https://xtc-hair.com/adobe-photoshop-2021-version-22-5-1-full-product-key-license-code-keygen-64-bits-update-2023/) <http://siteguru.biz/?p=1350> <https://attibition.com/wp-content/uploads/2023/01/vasixire.pdf> <https://survivalist.fun/adobe-photoshop-cs3-master-collection-free-download-top/> <https://earthoceanandairtravel.com/wp-content/uploads/2023/01/exiwain.pdf> <https://qflash.es/download-crack-photoshop-cs5-free/> <https://warshah.org/wp-content/uploads/2023/01/khryvyr.pdf>

[https://www.indiesewhub.com/wp-content/uploads/2023/01/Photoshop-Brushes-Free-Download-2020-](https://www.indiesewhub.com/wp-content/uploads/2023/01/Photoshop-Brushes-Free-Download-2020-UPD.pdf) [UPD.pdf](https://www.indiesewhub.com/wp-content/uploads/2023/01/Photoshop-Brushes-Free-Download-2020-UPD.pdf)

<http://www.neteduproject.org/wp-content/uploads/heromiyo.pdf>

Adobe Photoshop has always been the preeminent global standard for the creation and expansion of art and design. Today, the enhancements in the desktop version of Photoshop will help digital artists and designers create compelling content for applications like social media and web. Adobe Photoshop (desktop and mobile) is the standard in the digital production workflow and is going to be even more so in the future. There will be a lot of static content in the next generation and designers will need the tools to optimize it for maximum reach. When creative artists and designers need deep insights into their content, they will turn to Creative Cloud. The updates in Photoshop will make it easier to connect to Creative Cloud, to work together, and to edit their content. Adobe Sensei helps with this by surfacing relevant content in your workflow. The best way to look at the toolkit is by getting comfortable with the basic editing tools and thereby securing a good starting point for more complex editing tasks. Focus on the basics and complexity will follow. You can get the hang of just about everything in Photoshop by doing a little reading and practicing, but it'll take longer to advance. In short, Photoshop is a complex tool that will remain so. The powerful and creative tools that make Photoshop so popular, accessible, and industry-leading are the application's ability to quickly perform adjustments, to build new layers, to search and pull together information from multiple tools, and to integrate multiple files together. And while being able to control your assets may not be seen as the best feature for every designer, the inclusion of layers and masks makes for a fast and focused working environment.